# Template: Networking rutos manual dlna

The information in this page is updated in accordance with firmware version.

#### **Contents**

- 1 Summary
- 2 DLNA Settings
  - 2.1 General Settings
  - 2.2 Advanced Settings

### **Summary**

The **Digital Living Network Alliance (DLNA)** standard provides the possibility to stream media files from local storage to DLNA-capable devices such as computers, Smart TVs, tablets, etc.

This chapter of the user manual provides an overview of the DLNA page in {{{name}}}} devices.

DLNA is additional software that can be installed from the **System**  $\rightarrow$  [[{{name}}} Package Manager|Package Manager]] page.

If you're having trouble finding this page or some of the parameters described here on your device's WebUI, you should **turn on "Advanced WebUI" mode**. You can do that by clicking the "Advanced" button, located at the top of the WebUI.

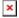

#### **DLNA Settings**

The **DLNA Settings** page is used to configure the DLNA service on the device. When the DLNA service is enabled, the device listens for incoming connections on the specified network interface and port number. Clients connecting to that port number on that interface will be granted access to the media files residing in the specified directories.

DLNA devices use Universal Plug and Play (UPnP) to discover and communicate with each other on a network. To access the DLNA server hosted on this device you will need a DLNA-capable application. If you're using your phone or other mobile device, simply search for DLNA in the device's application store. On Linux and Windows computers you can use applications capable of playing network media streams (such as VLC). Smart TVs and similar devices may have DLNA support built-in by default.

File format types supported by the DLNA service on this device:

- Audio WMA, WAV, MP3, FLAC
- Image JPEG
- Video WMV, MTS, MP4, MKV, MOV

# **General Settings**

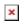

| Field                | Value                                                                                                  | Description                                                                                                    |
|----------------------|----------------------------------------------------------------------------------------------------|----------------------------------------------------------------------------------------------------|
| Enable               | off   on; default: <b>off</b>                                                                          | Turns the DLNA service on or off.                                                                                                    |
| Port                 | integer [065535]; default: <b>8200</b>                                                                 | DLNA service listening port.                                                                                                    |
| Friendly name        | string; default: <b>Teltonika DLNA Server</b>                                                          | The name of this server as it will be displayed to clients.                                                                                                    |
| Root container       | Standard container  <br>Browse directory   Music  <br>Video   Pictures; default:<br>Standard container | Specifies which type of files will be made available in DLNA file sharing.  • Standard container - allows browsing the shared media directory but also organizes files by type (music, video, pictures).  • Browse directory - allows browsing the shared media directory .  • Music, Video, Pictures - only shares the files of the specified type.                                                                                                    |
| Media<br>directories | filepath(s); default: /mnt                                                                             | A list of directories that will be scanned by the DLNA service and made available to clients. You can also specify what types of files should be displayed from the directy. Use 'A' for audio, 'V' for video, 'P' for images followed by a comma and the path to the directory. For example:  • A,/mnt - share only audio files from the /mnt/sda1 directory.  • V,/mnt - share only video files from the /mnt/sda1 directory.  • P,/mnt - share only image files from the /mnt/sda1 directory.  Click the plus symbol to add more directories. |
| Album art<br>names   | filename(s); default: Album.jpg                                                                        | Name of the file(s) to check when searching for album art images. Click the plus symbol to specify more file names.                                                                                                    |

## **Advanced Settings**

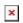

| Field                 | Value                                     | Description                                                           |
|-----------------------|-------------------------------------------|-----------------------------------------------------------------------|
| Interfaces            | network interface; default: <b>br-lan</b> | Network interface(s) on which this DLNA server will be hosted.        |
| Database<br>directory | filepath; default:<br>/var/run/minidlna   | The directory where DLNA will store its database and album art cache. |

Enable inotify off | on; default: on Turns inotify on or off. Inotify is a Linux kernel subsystem that notices changes to the filesystem and reports on these changes to applications, in this

case, the DLNA service.

**Enable TIVO** off | on; default: off Turn support for streaming .jpg and .mp3 files to a TiVo supporting HMO on or off.

Strict to DLNA standard

Set this to strictly adhere to DLNA standards. Turning this on will allow server-side downscaling of very large JPEG images, which may hurt JPEG serving performance on (at least) Sony DLNA

products.

Notify interval integer; default: 900

off | on; default: off

Notify interval in seconds.

[[Category:{{{name}}}} Services section]]